## **Tabelle der einzelnen CVs (Configuration Variables)**

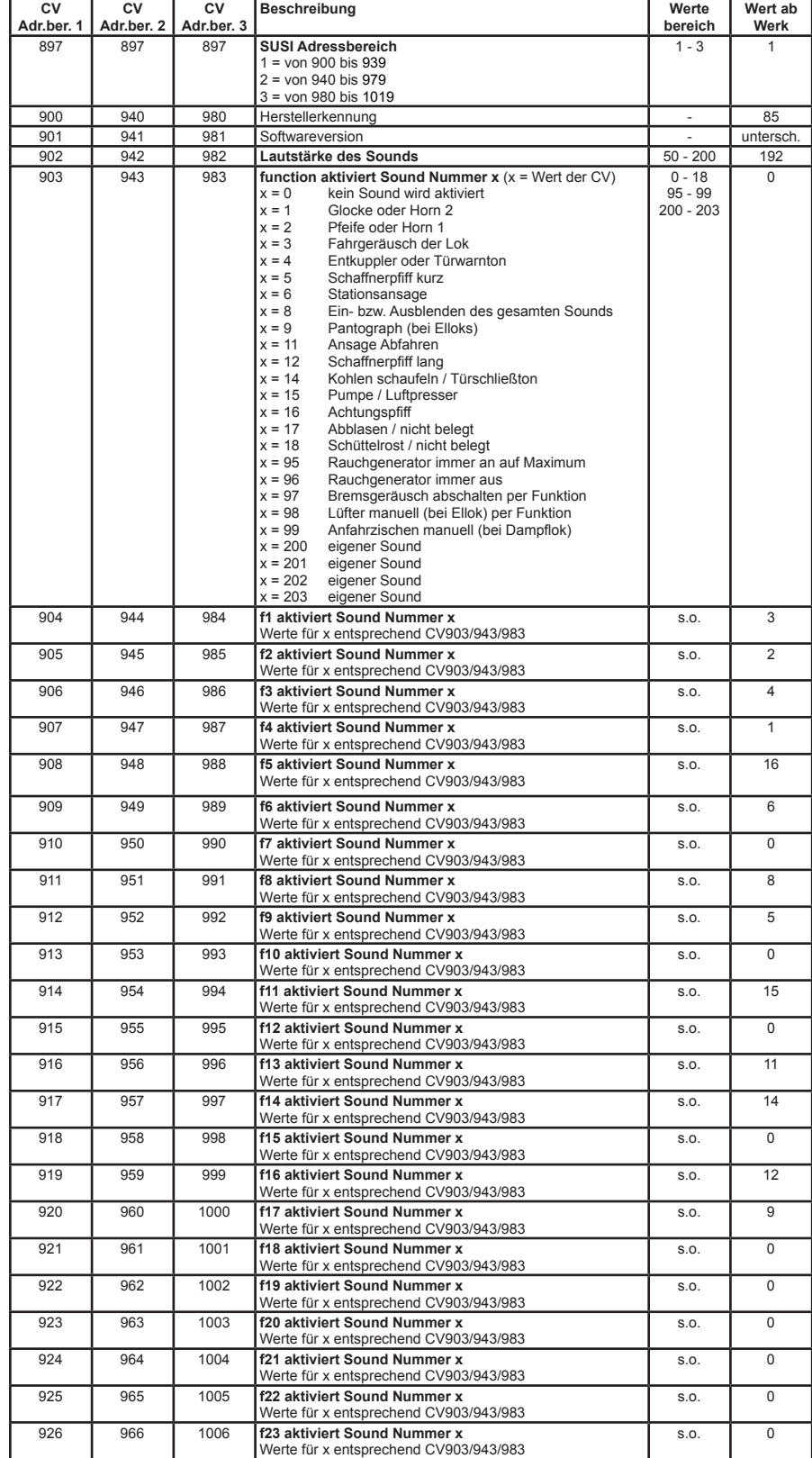

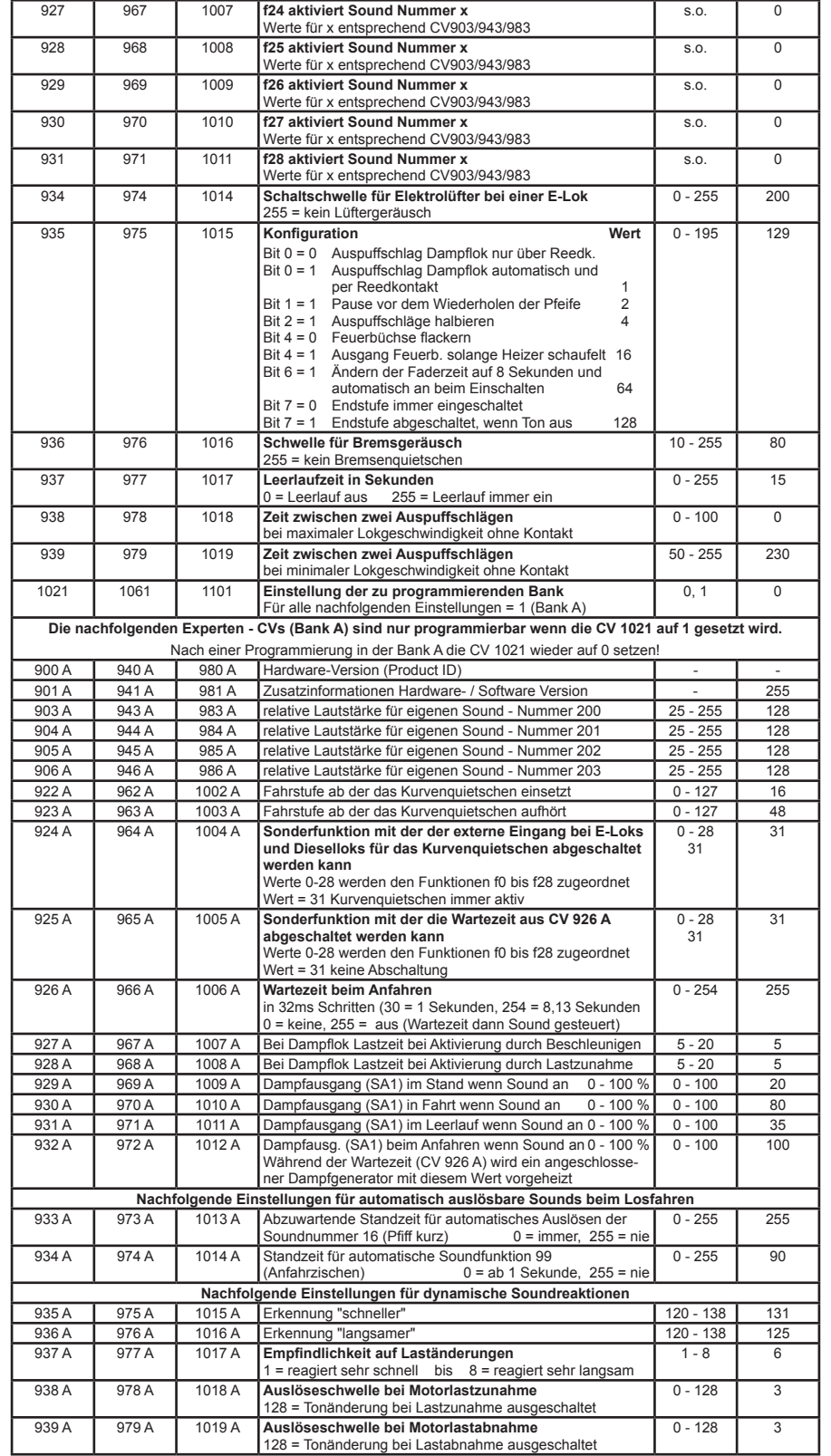

46192-90-7020